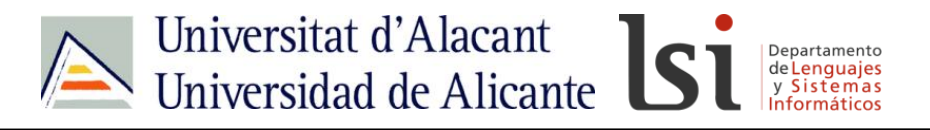

# **JAVASCRIP**

# **JavaScript: objeto Array**

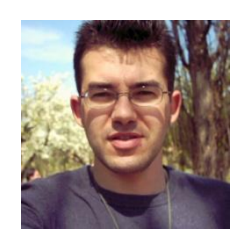

Sergio Luján Mora Departamento de Lenguajes y Sistemas Informáticos Universidad de Alicante (España)

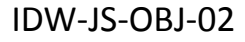

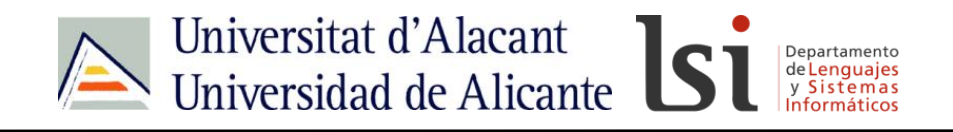

## Contacto

- <http://gplsi.dlsi.ua.es/~slujan/>
- <http://accesibilidadenlaweb.blogspot.com.es/>
- <http://accesibilidadweb.dlsi.ua.es/>
- [http://desarrolloweb.dlsi.ua.es/](http://accesibilidadweb.dlsi.ua.es/)
- <http://www.youtube.com/user/sergiolujanmora>
- sergio.lujan@ua.es
- @sergiolujanmora

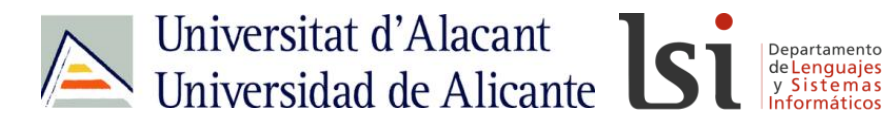

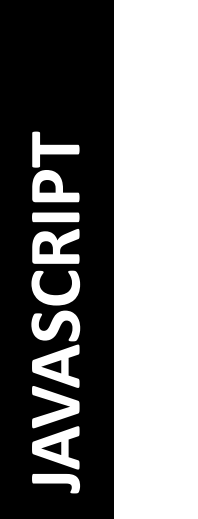

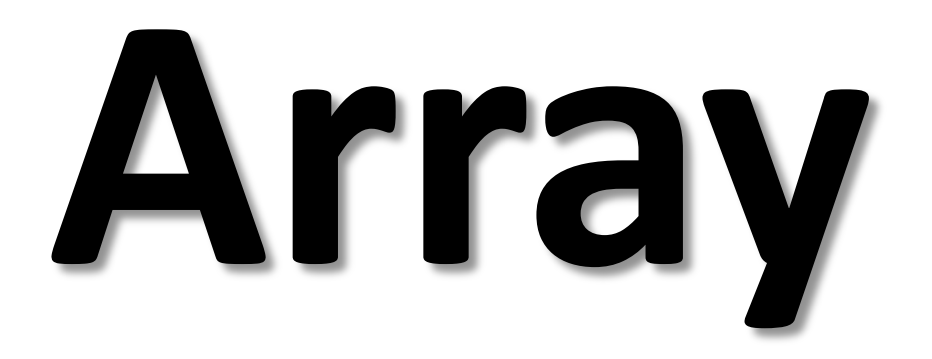

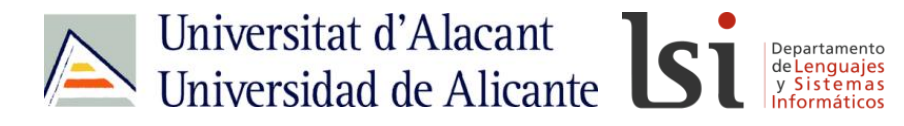

# **Intrínseco Built-in**

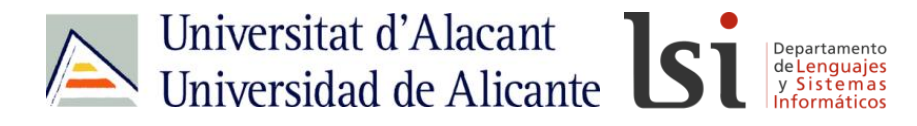

# **Date Math Number String RegExp**

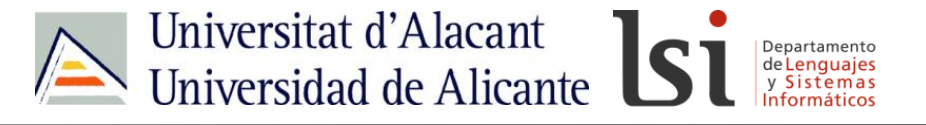

# **JAVASCRIP**

# **Boolean Global**

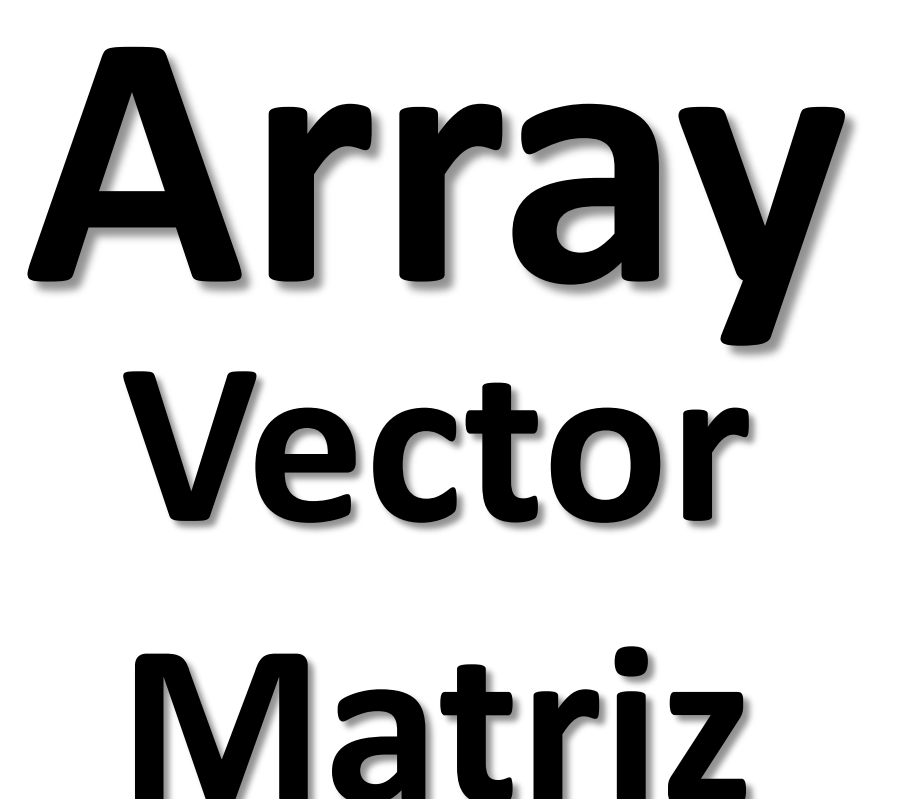

![](_page_7_Picture_0.jpeg)

![](_page_8_Picture_17.jpeg)

![](_page_9_Picture_53.jpeg)

![](_page_9_Picture_54.jpeg)

![](_page_9_Picture_55.jpeg)

![](_page_10_Picture_0.jpeg)

# **a = new Array(1, 2, 3); b = [1, 2, 3];**

![](_page_11_Figure_0.jpeg)

 $\overline{\phantom{a}}$ 

![](_page_12_Picture_139.jpeg)

Click here to make a stunning website for Free.

DOM Input Reset

DOM Input Text

**DOM Link** 

**DOM Meta** 

DOM Object

**DOM Input Submit** 

Wix.com offers an easy-to-use online platform that enables anyone to design and publish professional, beautiful websites for free.

With total design control, eCommerce features and superior search engine results, Wix offers a complete

multi-screen applications across platforms and devices, from Windows 8 devices and the iPad to

#### **Array Object Properties**

![](_page_13_Picture_12.jpeg)

#### Array Object Methods

![](_page_13_Picture_13.jpeg)

#### **http://idesweb.es/ PROPIEDADES**

### **length**: Número de elementos en el array.

## **MÉTODOS**

**indexOf()**: Busca un elemento y devuelve su posición. **lastIndexOf()**: Busca un elemento comenzando desde el final y devuelve su posición.

## **MÉTODOS**

## **pop()**: Elimina y devuelve el último elemento de un array. **push()**: Añade un elemento al final de un array.

![](_page_17_Picture_0.jpeg)

## **shift()**: Elimina y devuelve el primer elemento de un array.

### **push()**: Añade un elemento al final de un array.

![](_page_18_Picture_0.jpeg)

### **sort()**: Ordena los elementos de un array.

#### **Alfabética o numérica**

**Ascendente o descendente**

# **Extender**

![](_page_19_Picture_1.jpeg)

# **prototype**

![](_page_21_Picture_0.jpeg)

$$
Array. prototype [walk] = function(f) { \n for (i = 0; i < this.length; i++) \n this[i] = f(this[i]) ; \n}
$$

```
function suma(i) {
   return i + 10;
}
```
#### **var a = [1, 2, 3, 5, 8, 13];**

$$
\overline{\text{alert(a)}:
$$

**a.walk(suma);**

$$
\texttt{alet(a)}:
$$

![](_page_24_Picture_4.jpeg)

![](_page_24_Picture_5.jpeg)

![](_page_25_Picture_1.jpeg)

![](_page_25_Picture_2.jpeg)

# **idw@idesweb.es @idesweb**